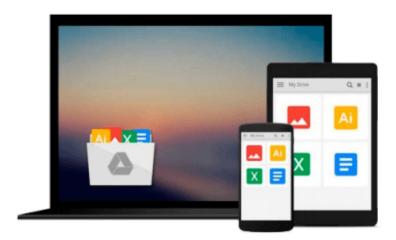

# Overcoming Jealousy: How to Stop Being Jealous and Get Rid of Jealousy in Your Romantic Relationship

Jackson Sandau

Download now

<u>Click here</u> if your download doesn"t start automatically

### Overcoming Jealousy: How to Stop Being Jealous and Get Rid of Jealousy in Your Romantic Relationship

Jackson Sandau

Overcoming Jealousy: How to Stop Being Jealous and Get Rid of Jealousy in Your Romantic Relationship Jackson Sandau

### If you want to learn how to stop being jealous in romantic relationships, then this book is for you!

Today only, get this incredibly useful guide for only \$2.99. Regularly priced at \$4.99. Read on your PC, Mac, smart phone, tablet or Kindle device.

Have you ever heard anyone say that one of the most attractive things about their partner is their capacity for jealousy? The answer is bound to be no, and that is because it is an unhealthy trait. It makes a person seem unattractive, and can lead them to behave in an unappealing way. When it happens in a long term relationship it can cause strain, and when it happens at the beginning of a new relationship, it could cause the end of the romance before it has had a chance to flourish. The strange thing about jealousy is that a lot of people realize that they suffer from it, but just don't know what they can do. They believe it's simply impossible to change, and is just part of who they are. The more they think about it, the worse it becomes, and they end up seeing it as something that is not their problem – trying to make out that the other person is to blame. The good news is that there ARE simple and effective ways to eliminate your feelings of jealousy. The objective of this eBook is to provide valuable information about the root of this toxic emotion and to help you overcome your jealousy for good. You may choose to read this book alone, although keep in mind that it could prove beneficial to involve your partner so that they are aware of what you're going through – and that you want to change.

#### Here Is A Preview Of What You'll Learn...

- Understanding the Feelings of Jealousy
- Determining the Source of Your Jealousy
- Letting Go of Personal Insecurities
- Building Relationship Confidence
- Communicating Openly with Your Partner
- Learning to Truly Trust Your Partner
- Focusing on Relationship Positives
- Much, much more!

#### Download your copy today!

Tags: jealousy, envy, jealous, overcome jealousy, how not to be jealous, how to be less jealous, be less jealous, stop being jealous, get rid of jealousy, insecure, insecurity, cheating, fear of cheating, fear of abandonment, fear of being cheated on, what is jealousy, coping with jealousy, how to cope with jealousy, controlling jealousy, how to control jealousy, avoid jealousy, fight jealousy, pathological jealousy, beat

jealousy, extreme jealousy, jealousy definition, definition of jealousy, how to overcome jealousy, overcoming jealousy, how do I overcome jealousy, how do you overcome jealousy, how can I overcome jealousy, ways to overcome jealousy, overcome envy and jealousy, envy and jealousy, overcoming jealousy, feelings of jealousy, how to overcome extreme jealousy, how to deal with jealousy, dealing with jealousy, deal with jealousy, ways to deal with jealousy, jealousy issues, girlfriend is jealousy, boyfriend is jealous, husband is jealous, wife is jealous, partner is jealous, my jealousy, relationship jealousy

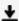

**Download** Overcoming Jealousy: How to Stop Being Jealous and ...pdf

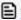

Read Online Overcoming Jealousy: How to Stop Being Jealous a ...pdf

Download and Read Free Online Overcoming Jealousy: How to Stop Being Jealous and Get Rid of Jealousy in Your Romantic Relationship Jackson Sandau

#### From reader reviews:

#### Anita Pfeifer:

Reading can called mind hangout, why? Because if you are reading a book mainly book entitled Overcoming Jealousy: How to Stop Being Jealous and Get Rid of Jealousy in Your Romantic Relationship your thoughts will drift away trough every dimension, wandering in each and every aspect that maybe not known for but surely will become your mind friends. Imaging just about every word written in a e-book then become one type conclusion and explanation in which maybe you never get before. The Overcoming Jealousy: How to Stop Being Jealous and Get Rid of Jealousy in Your Romantic Relationship giving you another experience more than blown away your head but also giving you useful facts for your better life within this era. So now let us teach you the relaxing pattern the following is your body and mind will probably be pleased when you are finished looking at it, like winning a. Do you want to try this extraordinary spending spare time activity?

#### Luis Acosta:

Many people spending their period by playing outside using friends, fun activity with family or just watching TV all day long. You can have new activity to invest your whole day by reading through a book. Ugh, do you consider reading a book can actually hard because you have to take the book everywhere? It all right you can have the e-book, bringing everywhere you want in your Cell phone. Like Overcoming Jealousy: How to Stop Being Jealous and Get Rid of Jealousy in Your Romantic Relationship which is having the e-book version. So , try out this book? Let's find.

#### **Connie Cornish:**

This Overcoming Jealousy: How to Stop Being Jealous and Get Rid of Jealousy in Your Romantic Relationship is fresh way for you who has interest to look for some information given it relief your hunger info. Getting deeper you on it getting knowledge more you know or perhaps you who still having bit of digest in reading this Overcoming Jealousy: How to Stop Being Jealous and Get Rid of Jealousy in Your Romantic Relationship can be the light food in your case because the information inside this specific book is easy to get by anyone. These books build itself in the form that is certainly reachable by anyone, yep I mean in the e-book contact form. People who think that in e-book form make them feel sleepy even dizzy this guide is the answer. So you cannot find any in reading a reserve especially this one. You can find actually looking for. It should be here for a person. So , don't miss this! Just read this e-book type for your better life and also knowledge.

#### Jeremy Bedford:

That e-book can make you to feel relax. This specific book Overcoming Jealousy: How to Stop Being Jealous and Get Rid of Jealousy in Your Romantic Relationship was multi-colored and of course has pictures on there. As we know that book Overcoming Jealousy: How to Stop Being Jealous and Get Rid of Jealousy in Your Romantic Relationship has many kinds or type. Start from kids until teenagers. For example Naruto

or Detective Conan you can read and think that you are the character on there. So, not at all of book are usually make you bored, any it makes you feel happy, fun and loosen up. Try to choose the best book to suit your needs and try to like reading that will.

Download and Read Online Overcoming Jealousy: How to Stop Being Jealous and Get Rid of Jealousy in Your Romantic Relationship Jackson Sandau #370KSLP5G9I

## Read Overcoming Jealousy: How to Stop Being Jealous and Get Rid of Jealousy in Your Romantic Relationship by Jackson Sandau for online ebook

Overcoming Jealousy: How to Stop Being Jealous and Get Rid of Jealousy in Your Romantic Relationship by Jackson Sandau Free PDF d0wnl0ad, audio books, books to read, good books to read, cheap books, good books, online books, books online, book reviews epub, read books online, books to read online, online library, greatbooks to read, PDF best books to read, top books to read Overcoming Jealousy: How to Stop Being Jealous and Get Rid of Jealousy in Your Romantic Relationship by Jackson Sandau books to read online.

#### Online Overcoming Jealousy: How to Stop Being Jealous and Get Rid of Jealousy in Your Romantic Relationship by Jackson Sandau ebook PDF download

Overcoming Jealousy: How to Stop Being Jealous and Get Rid of Jealousy in Your Romantic Relationship by Jackson Sandau Doc

Overcoming Jealousy: How to Stop Being Jealous and Get Rid of Jealousy in Your Romantic Relationship by Jackson Sandau Mobipocket

Overcoming Jealousy: How to Stop Being Jealous and Get Rid of Jealousy in Your Romantic Relationship by Jackson Sandau EPub